#### § 1 Stämmans öppnande

Stämman öppnades av Ingrid Bonde.

#### § 2 Val av ordförande vid stämman

Valdes Ingrid Bonde till ordförande vid stämman. Noterades att Henrik Fritz skulle föra dagens protokoll.

#### § 3 Val av en eller två justeringsmän

Till att jämte ordföranden justera dagens protokoll utsågs Johan Karlsson.

#### § 4 Upprättande och godkännande av röstlängd

Upprättades förteckning över närvarande aktieägare, bilaga 3.1, samt förteckning över mottagna poströster, bilaga 3.2. Förteckningarna godkändes som röstlängd vid stämman.

#### § 5 Godkännande av dagordning

Stämman godkände framlagt förslag till dagordning, bilaga 4.

#### § 6 Prövning om stämman blivit behörigen sammankallad

Stämman förklarades sammankallad i laga ordning.

#### § 7 Beslut om godkännande av Bolagets förvärv av Spolargruppen Sverige AB

Stämman beslutade godkänna bolagets förvärv av Spolargruppen Sverige AB genom avtal daterat den 22 mars 2022.

#### § 8 Godkännande av beslut om apport-/kvittningsemission av aktier

Stämman beslutade att godkänna styrelsens beslut om apport-/kvittningsemission, bilaga 8.

#### § 9 Godkännande av beslut om riktad emission av aktier mot kontant betalning

Stämman beslutade att godkänna styrelsens beslut om riktad nyemission, bilaga 9. Det noterades att beslutet biträtts av aktieägare med minst 2/3 av såväl de avgivna rösterna som de vid bolagsstämman företrädda aktierna.

#### § 10 Godkännande av beslut om riktad nyemission av aktier till innehavare av teckningsoptioner

Stämman beslutade att godkänna styrelsens beslut om riktad nyemission av aktier till innehavare av teckningsoptioner, bilaga 10. Det noterades att beslutet biträtts av aktieägare med minst 9/10 av såväl de avgivna rösterna som de vid bolagsstämman företrädda aktierna.

#### § 11 Bemyndigande för styrelsen att utge nya aktier och teckningsoptioner

Stämman beslutade om bemyndigande för styrelsen att, vid ett eller flera tillfällen, under tiden fram till nästkommande årsstämma besluta om nyemission av aktier eller teckningsoptioner, med eller utan avvikelse från aktieägarnas företrädesrätt enligt styrelsens förslag, bilaga 11. Det noterades att beslutet biträtts av aktieägare med minst 2/3 av såväl de avgivna rösterna som de vid bolagsstämman företrädda aktierna.

#### § 12 Avslutning

Stämman förklarades avslutad.

\* \* \* \* \* \* \*

Vid protokollet:

Henrik Fritz

Justeras:

Ingrid Bonde Johan Karisson

# Verifikat

Transaktion 09222115557467452440

## Dokument

Protokoll från extra bolagsstämma 2022-04-19 Huvuddokument 2 sidor *Startades 2022-04-19 15:54:18 CEST (+0200) av Henrik Fritz (HF) Färdigställt 2022-04-19 16:00:06 CEST (+0200)* 

### Signerande parter

| Henrik Fritz (HF)<br>Wigge & Partners Advokat KB<br><i>Personnummer 19800815-4075</i><br>Org. nr 969781-6107<br>henrik.fritz@wiggepartners.se<br>Jecccccccccccccccccccccccccccccccccc | Ingrid Bonde (IB)<br>ingrid.bonde@tbd30.se<br>Signerade 2022-04-19 15:57:37 CEST (+0200) |
|----------------------------------------------------------------------------------------------------|------------------------------------------------------------------------------------------|
| Johan Karlsson (JK)<br>johan.karlsson@slatto.se<br>JJA Q<br>Signerade 2022-04-19 15:56:50 CEST (+0200)                                                                                |                                                                                          |

Detta verifikat är utfärdat av Scrive. Information i kursiv stil är säkert verifierad av Scrive. Se de dolda bilagorna för mer information/bevis om detta dokument. Använd en PDF-läsare som t ex Adobe Reader som kan visa dolda bilagor för att se bilagorna. Observera att om dokumentet skrivs ut kan inte integriteten i papperskopian bevisas enligt nedan och att en vanlig papperutskrift saknar innehållet i de dolda bilagorna. Den digitala signaturen (elektroniska förseglingen) säkerställer att integriteten av detta dokument, inklusive de dolda bilagorna, kan bevisas matematiskt och oberoende av Scrive. För er bekvämlighet tillhandahåller Scrive även en tjänst för att kontrollera dokumentets integritet automatiskt på: https://scrive.com/verify

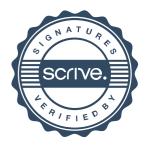